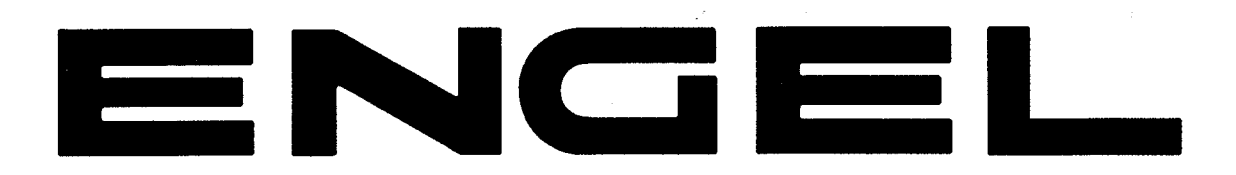

## E SERIES MODELS **SR65E-G3 SRBT-565E-G4 PARTS LIST**

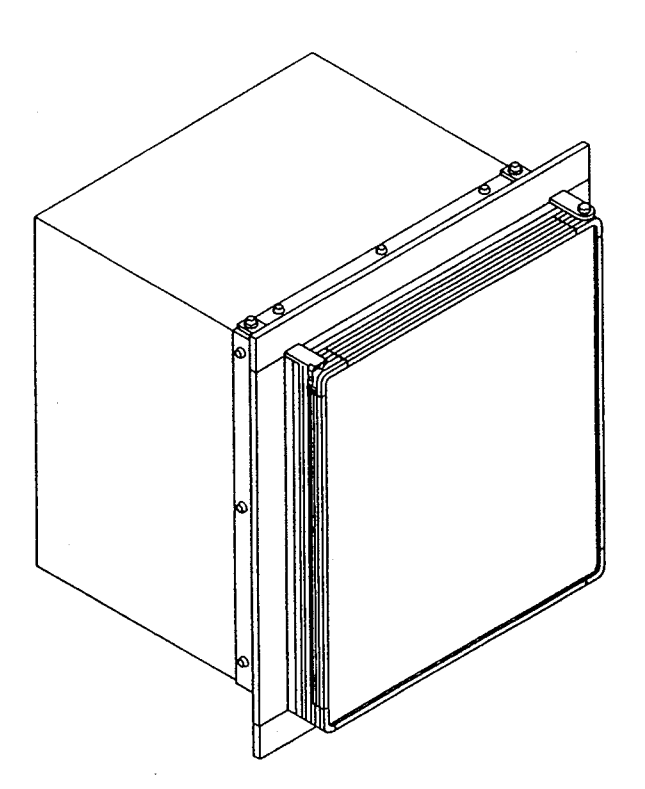

SERVICE CODE: QP-01

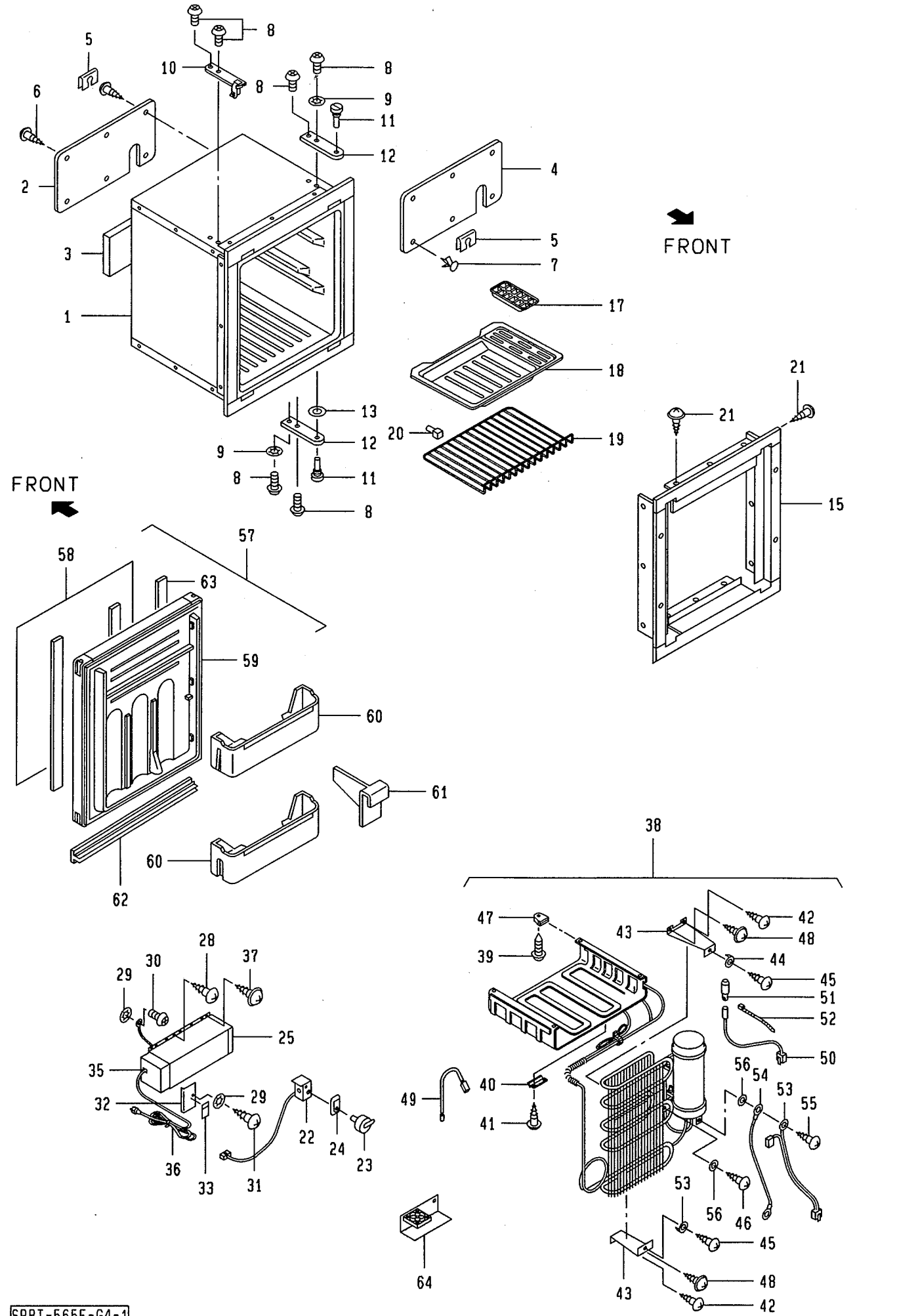

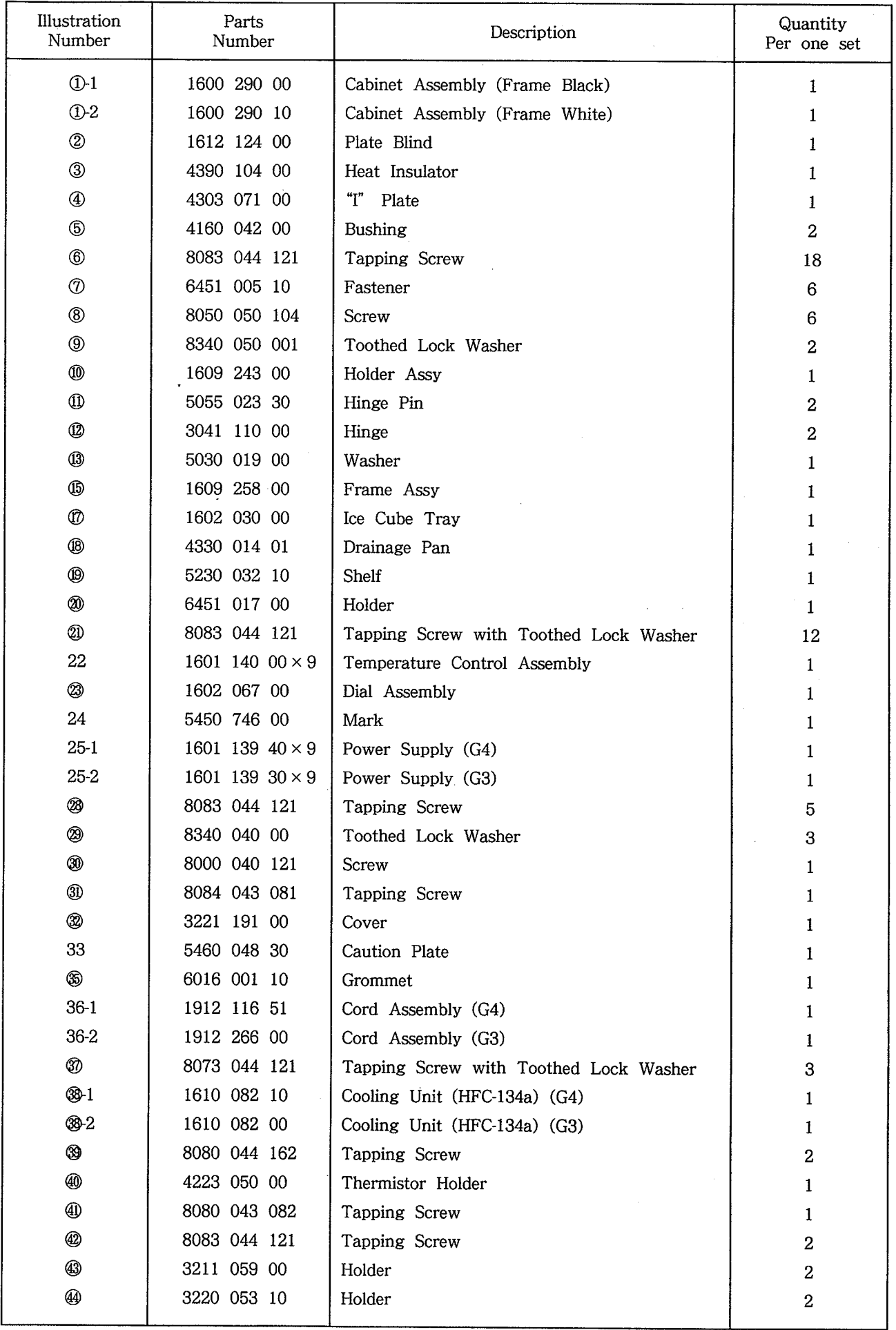

 $\overline{O}$ : These parts are interchangeable with D series.

 $\sim$ 

SRBT-565E-G4-1

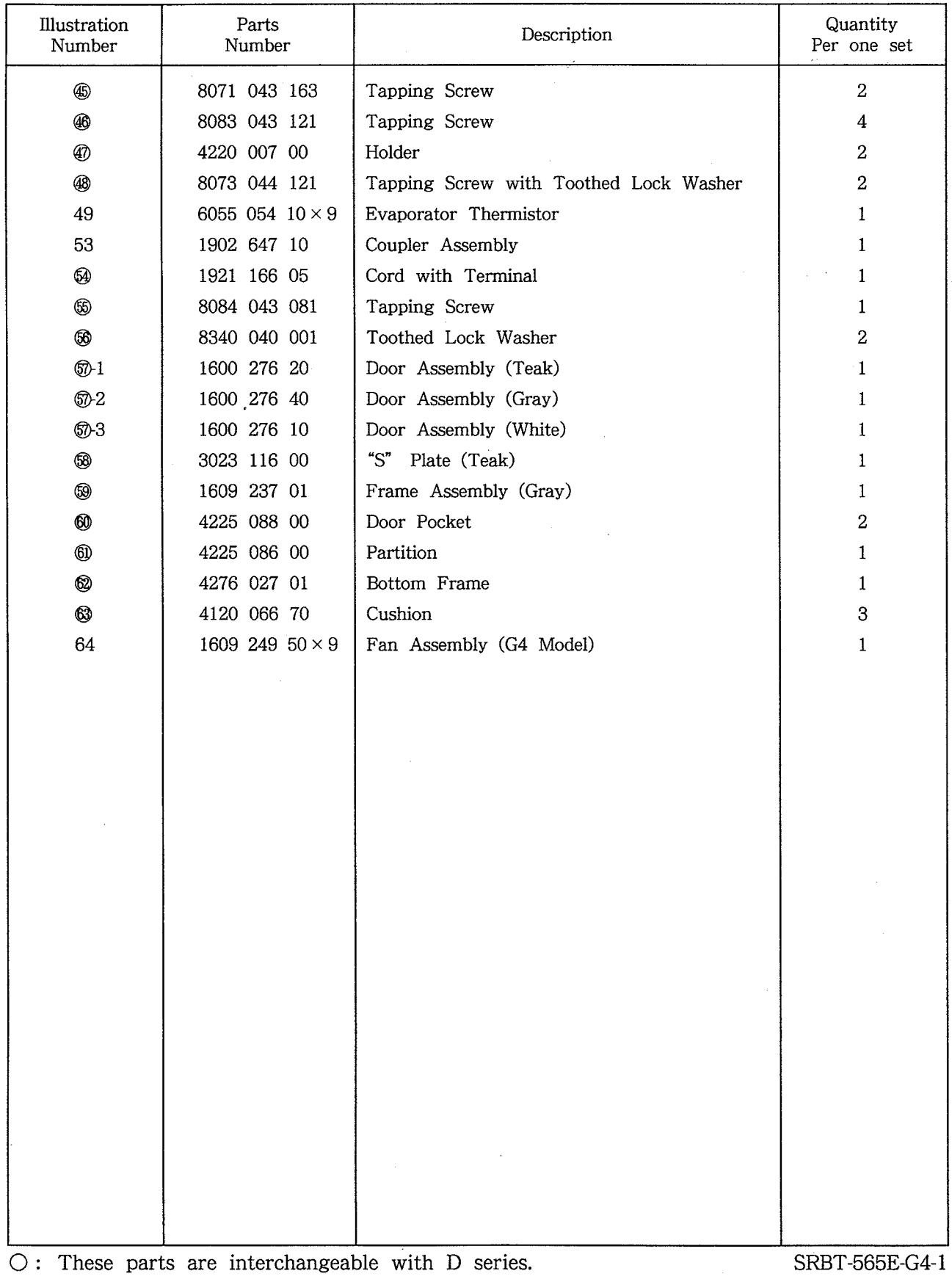

 $\mathcal{A}^{\mathcal{A}}$